## **如何更新顯示卡驅動程式和安裝Vector Draw**

為使用CAD功能,必須安裝Vector Draw。 支援midas Civil、midas Gen和midas DShop的Vector Draw版本為Vector Draw  $3.x$ ,

您可以在MIDAS軟體安裝資料夾中找到Vector Draw 3.x的驅動程式 (**vdLiteFileConverter**)並安裝。請注意,因有時由於與其他類型驅動程序不相 容的問題,有可能導致它無法正常工作。在這種情況下,您應該移除並重新安 裝 Vector Draw。

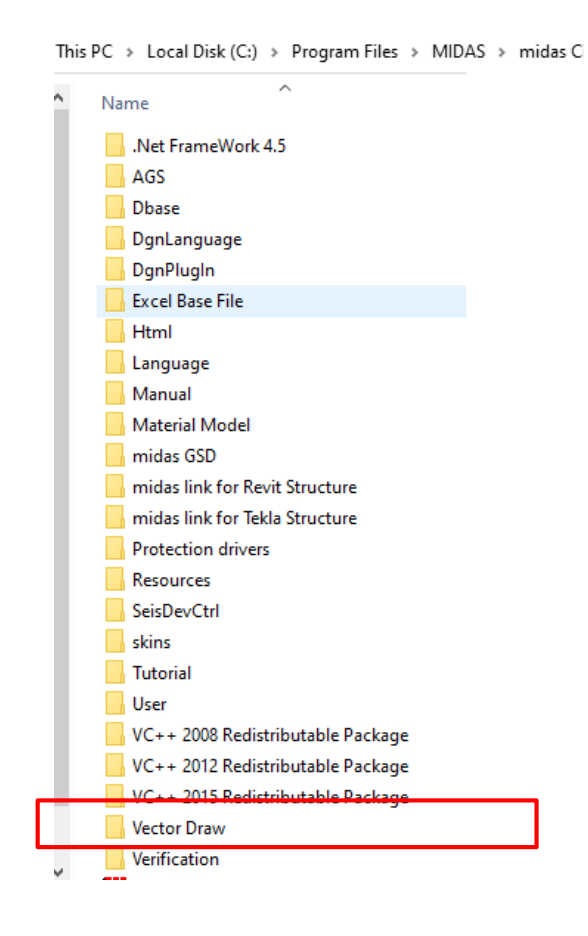

Q

A

在Windows工作列的搜尋方塊中輸入裝置管理員,然後從功能表中選取它。 接著展開顯示卡,可看到顯示卡的型號。依照顯示卡的型號至該顯示卡供應 商的官方網站以獲取 AMD 或 NVIDIA 的最新驅動程序。

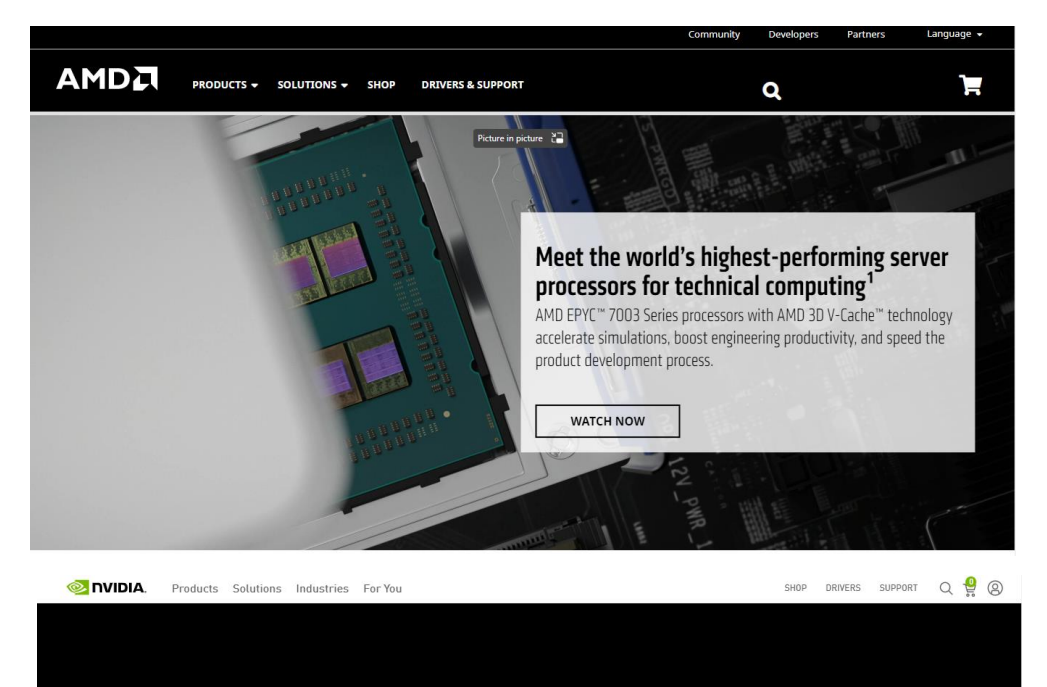

 $0.00000$ 

## ANNOUNCING THE<br>NVIDIA HOPPER GPU ARCHITECTURE

Unprecedented performance, scalability, and security for every data center.

LEARN MORE